## Integrazione numerica

Lucia Gastaldi

Dipartimento di Matematica, http://dm.ing.unibs.it/gastaldi/

Laboratorio - 5 marzo 2007

# **Outline**

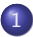

### 1 [Formule di quadratura semplici e composite](#page-2-0)

- [Formule di quadratura](#page-2-0)
- [Grado di precisione](#page-3-0)
- [Formule di base](#page-4-0)
- [L'integrazione numerica con MATLAB](#page-11-0)

### [Formule adattive](#page-14-0)

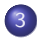

3 [Integrazione di funzioni di 2 variabili](#page-17-0) **·** [Integrazione di funzioni di 2 variabili](#page-17-0)

## Integrazione di funzioni

#### Problema

Data la funzione  $f : [a, b] \to \mathbb{R}$  continua, si calcoli il valore dell'integrale

$$
I(f)=\int_a^b f(x)\,dx.
$$

Una **formula di quadratura** ci permette di ottenere un valore approssimato dell'integrale della funzione a partire dai valori di f come segue:

<span id="page-2-0"></span>
$$
Q(f; a, b) = \sum_{i=0}^{n} \omega_i f(x_i).
$$

I punti  $x_i$  si dicono nodi; i coefficienti  $\omega_i$  si dicono **pesi**.

# Grado di precisione della formula di quadratura

#### Definizione

Si dice che una formula di integrazione numerica ha grado di precisione  $p$  se vale che

<span id="page-3-0"></span>
$$
I(f) = Q(f)
$$
per ogni polinomio f di grado  $\leq p$ ;  

$$
I(f) \neq Q(f)
$$
per ogni polinomio f di grado  $> p$ .

## Formula del punto medio

**Nodi**: punto medio dell'intervallo  $(a + b)/2$ 

Formula del punto medio

$$
Q_0(f)=(b-a)f\left(\frac{a+b}{2}\right).
$$

#### Grado di precisione: 1

Formula composita del punto medio

$$
Q_0^c(f) = H \sum_{k=1}^N f\left(\frac{x_{k-1} + x_k}{2}\right) \quad \text{essendo } H = \frac{b-a}{N}.
$$

<span id="page-4-0"></span>Errore:  $E_0^c(f) = I(f) - \mathcal{Q}_0^c(f) = \frac{b-a}{24} H^2 f''(\xi_0)$ 

## Formula dei trapezi

Nodi: gli estremi dell'intervallo a, b.

Formula dei trapezi

$$
Q_1(f)=\frac{(b-a)}{2}\left(f(a)+f(b)\right).
$$

### Grado di precisione: 1

Formula composita dei trapezi

$$
\mathcal{Q}_1^c(f) = H\left(\frac{f(a)}{2} + \sum_{k=1}^{N-1} f(x_k) + \frac{f(b)}{2}\right) \quad \text{essendo } H = \frac{b-a}{N}.
$$

Errore:  $E_1^c(f) = I(f) - \mathcal{Q}_1^c(f) = -\frac{b-a}{12}$  $\frac{1}{12}H^2f''(\xi_0)$ 

### Formula di Cavalieri-Simpson

**Nodi:** gli estremi ed il punto medio dell'intervallo a, b,  $(a + b)/2$ .

Formula di Cavalieri-Simpson

$$
Q_2(f) = \frac{(b-a)}{6}\left(f(a) + 4f\left(\frac{a+b}{2}\right) + f(b)\right).
$$

#### Grado di precisione: 3

Formula composita di Cavalieri-Simpson

$$
Q_2^c(f) = \frac{H}{6} \left( f(a) + 2 \sum_{k=1}^{N-1} f(x_k) + 4 \sum_{k=1}^{N} f\left( \frac{x_{k-1} + x_k}{2} \right) + f(b) \right)
$$

Errore:  $E_2^c(f) = I(f) - \mathcal{Q}_2^c(f) = -\frac{b-a}{180}$ 180  $H^4$  $\frac{1}{16}f^{(4)}(\xi_0)$  Formula di Gauss

**Nodi:** 
$$
x_0 = \frac{a+b}{2} - \frac{b-a}{2\sqrt{3}}
$$
,  $x_1 = \frac{a+b}{2} + \frac{b-a}{2\sqrt{3}}$ .

Formula di Gauss

$$
\mathcal{Q}_g(f)=\frac{(b-a)}{2}\left(f(x_0)+f(x_1)\right).
$$

#### Grado di precisione: 3

Formula composita di Gauss

$$
\mathcal{Q}_{g}^{c}(f) = \frac{H}{2} \sum_{k=1}^{N} \left( f(\gamma_{-k}) + f(\gamma_{+k}) \right)
$$

essendo  $H=(b-a)/{\textit N}, \ \gamma_{\mp k} = x_{k-1} + \bigl(1\mp 1/2\bigr)$ √  $\overline{3}) H/2.$ 

**Error:** 
$$
E_g^c(f) = I(f) - Q_g^c(f) = -\frac{b-a}{4320}H^4f^{(4)}(\xi_0)
$$

## Function quadratura

La function quadratura calcola il valore approssimato dell'integrale di una funzione mediante le formule composite. Per usare la function dare il comando:

 $[I] =$ quadratura $(f,a,b,N,m$ etodo)

Input f nome della funzione da integrare; a,b estremi dell'intervallo; N numero degli intervalli di suddivisione; metodo=1 uso punto medio; metodo=2 uso trapezi; metodo=3 uso Simpson; metodo=4 uso Gauss.

#### Esercizio

Testare la function quadratura calcolando gli integrali:

$$
\int_{-1}^{2} x^4 dx = \frac{33}{5}, \quad \int_{-\pi/2}^{\pi/2} \cos x dx = 2, \quad \int_{0}^{1} e^x dx = e - 1.
$$

# Esercizio

#### Esercizio

Scrivere un programma di tipo script per valutare al variare di N (numero degli intervallini di suddivisione) e del metodo usato, l'errore di integrazione  $E_{\text{metodo}}$ .N

$$
E_{\text{metodo},N} = |I(f) - I_{\text{metodo},N}(f)|.
$$

Riportare in un grafico in scala bilogaritmica l'errore in funzione di N. Se N e EN sono i vettori che contengono il numero di intervallini di suddivisione e l'errore, usare il comando loglog con la seguente sintassi: loglog(N,EN) Testare il programma utilizzando gli integrali dati precedentemente.

L'ordine di convergenza è in accordo con la stima teorica dell'errore?

# Traccia dell'esercizio

- <sup>1</sup> Assegnare la funzione f, gli estremi dell'intervallo a e b ed il valore esatto dell'integrale If.
- <sup>2</sup> Assegnare il vettore N=[5,10,50,100,200,500].
- **3** Per ciascun metodo (for metodo=1:4):
	- Per ciascun valore di N (for  $i=1:l$ ength $(N)$ ):
		- $\star$  Calcolare il valore dell'integrale approssimato Iapprox.
		- $\star$  Calcolare l'errore relativo: E(metodo,i)=abs(If-Iapprox)/abs(If).
- <sup>4</sup> Plottare gli errori in scala bilogaritmica per ciascun metodo confrontandoli con le stime teoriche:

```
loglog(N,E(1,:),N,E(2,:),N,E(3,:),N,E(4,:),...N, 1./N.^2, N, 1./N.^4)legend ('Punto medio', 'Trapezi', 'Simpson',...
'Gauss','ordine 2','ordine 4')
```
# L'integrazione numerica con MATLAB

#### Funzione Significato

trapz Integrazione numerica con la formula dei trapezi. quad Quadratura adattiva con formula di Simpson. quadl Quadratura adattiva con formula di Gauss-Lobatto. quadgk Quadratura adattiva con formula di Gauss-Kronrod. Supporta anche intervalli illimitati e funzioni con singolarità. dblquad Formula di quadratura per integrali doppi su rettangoli.

trapz

#### $Z = \text{trapz}(X, Y)$

<span id="page-11-0"></span>X,Y sono i vettori contenti rispettivamente ascisse e ordinate dei punti.

# quad, quadl

Sia  $f$  la stringa o la function contenente  $f$ .

Calcolo di  $\int_a^b f(x)dx$  $\gg$  q=quad(f,a,b) formula di Simpson adattativa;  $\gg$  q=quadl(f,a,b) formula di Gauss-Lobatto adattativa;

### $q = \text{quadl}(f, a, b, tol)$

modifica il valore della tolleranza usata (default 1.e-6).

#### $[q, fcnt] = quad(f, a, b)$

restituisce il numero di valutazioni della funzione.

### $[q, fcnt] = quad1(f, a, b, []$ , trace)

se trace assume un valore diverso da zero, vengono mostrati i valori di [fcnt a b-a Q] durante il procedimento. Le parentesi [] servono per tenere il posto della tolleranza ed usare il suo valore di default.

## Esercizio

Si considerino i seguenti integrali:

$$
\int_{-1}^{4} \left( xe^{-x} - \frac{e^{-1}}{2} \right) dx = -5(e^{-4} + \frac{e^{-1}}{2}); \quad \int_{0}^{3} \left| xe^{-x} - \frac{e^{-1}}{2} \right| dx;
$$

$$
\int_{0}^{3} \sqrt[3]{|x^2 - 3|} dx; \quad \int_{0}^{3} |x^2 - 3|^{4/3} dx;
$$

Analizzare l'ordine di convergenza usando lo script già predisposto. Per calcolare il valore dell'integrale esatto (se non assegnato) usare la function di Matlab quadl con tolleranza 1.e-10.

## Formule adattive

Il passo di integrazione  $H$  può essere scelto in modo da garantire che l'errore sia inferiore ad una tolleranza  $\varepsilon$  prestabilita. Se usiamo la formula di Simpson si dovrebbe trovare H tale che

<span id="page-14-0"></span>
$$
\frac{b-a}{180} \frac{H^4}{16} M < \varepsilon, \qquad \text{essendo } M = \max_{x \in [a,b]} |f^{(4)}(x)|
$$

# La funzione  $arctan(ax)$

Sia  $f(x) = \arctan(ax)$ , allora si ha

$$
f^{(4)}(x) = -\frac{24a^7x^3 - 24a^5x}{(a^2x^2 + 1)^4}
$$

$$
\int_{-1}^{5} f(x)dx = \left[x \arctan(ax) - \frac{1}{2a}\log(a^2x^2 + 1)\right]_{-1}^{5}
$$

# Esercizio

### Esercizio

- Per  $a = 1$  ed  $a = 10$ , fare il grafico della funzione  $f(x) = \arctan(ax)$  e della sua derivata quarta sull'intervallo [−1, 5] in due figure differenti.
- **o** Determinare

$$
M = \max_{-1 \le x \le 5} |f^{(4)}(x)|
$$

e trovare il valore di H per cui l'errore è minore di tol=1.e-6 per  $a = 1$  e  $a = 10$ .

- Calcolare il valore dell'integrale usando la formula di Cavalieri-Simpson composita con il valore di H trovato al punto precedente.
- Confrontare l'errore relativo ottenuto ed il numero di valutazioni della funzione effettuate con quelli dati dalla funzione quad di Matlab.

## Integrazione di funzioni di 2 variabili

Sia  $D = \{(x, y) \in \mathbb{R}^2 : a \le x \le b, \alpha(x) \le y \le \beta(x)\}$  un dominio normale. Per calcolare l'integrale doppio di una funzione  $f(x, y)$  uso la formula di riduzione:

<span id="page-17-0"></span>
$$
\iint_D f(x,y) dx dy = \int_a^b \left( \int_{\alpha(x)}^{\beta(x)} f(x,y) dy \right) dx.
$$

# dblquad

#### II=dblquad(FUN,XMIN,XMAX,YMIN,YMAX)

II è il valore approssimato dell'integrale doppio

$$
\int\int_R f(x,y)\,dxdy
$$

dove:

 $\bullet$  FUN è il nome della function che contiene l'espressione di f;

 $\bullet$  la regione di integrazione R è data da

 $R = \{ (x, y) \in \mathbb{R}^2 : \texttt{XMIN} \leq x \leq \texttt{XMAX}, \; \texttt{YMIN} \leq y \leq \texttt{YMAX} \}$ 

# Regioni non rettangolari

Si possono trattare anche regioni diverse da rettangoli, ponendo uguale a zero la funzione  $f$  fuori dal dominio di integrazione.

#### Esempio

Calcolare il volume della semisfera di raggio 1.

Consideriamo la funzione  $f(x,y)=\sqrt{1-x^2-y^2}$  sulla regione  $1-x^2-y^2\geq 0.$ 

#### Due possibilità:

- $\bullet$  f=inline('sqrt(max(1-(x.^2+y.^2),0))')
- f=inline('sqrt(1-(x.^2+y.^2)).\* (x.^2+y.^2<=1)')

L'integrale si calcola con il comando dblquad $(f,-1,1,-1,1)$ 

## Esercizio

### Esercizio

Usare la function dblquad per calcolare il seguente integrale:

$$
\int\int_R(x+y)\,dxdy
$$

dove

$$
R = \{(x, y) \in \mathbb{R}^2 : y \ge 0, \ x^2 + y^2 \le 1 \text{ e } y - x - 1 \le 0 \}.
$$

Fare il grafico della funzione e della regione di integrazione.